# *Wie nutze ich den "Einheitlichen Ansprechpartner"?*

Leitfaden zum österreichischen "Einheitlichen Ansprechpartner"

# **für EU/EWR – Dienstleister**

# **Sie sind Staatsangehörige/r eines EU- bzw. EWR-Staates oder für eine in einem EU- bzw. EWR-Staat niedergelassene juristische Person tätig.**

**Sie möchten in Österreich eine Dienstleistung anbieten.** 

Dabei sind in den meisten Fällen behördliche Vorschriften zu beachten und unter Umständen sind Anmeldungen oder Bewilligungen erforderlich.

Hier hilft Ihnen der "Einheitliche Ansprechpartner (EAP)":

- Beim EAP bekommen Sie Informationen zur Ausübung von Dienstleistungen.
- O Beim EAP können Sie schriftliche Anbringen (z.B. Anträge) einbringen.

# **Wo finde ich den EAP in Österreich?**

Österreich besteht aus **neun Bundesländern**, in denen teilweise unterschiedliche Gesetze gelten, daher gibt es **einen EAP für jedes Bundesland**. Am österreichischen Dienstleistungsrichtlinien-Portal **www.eap.gv.at** finden Sie die Links zu den **neun EAP-Informationsportalen** und weitere Informationen.

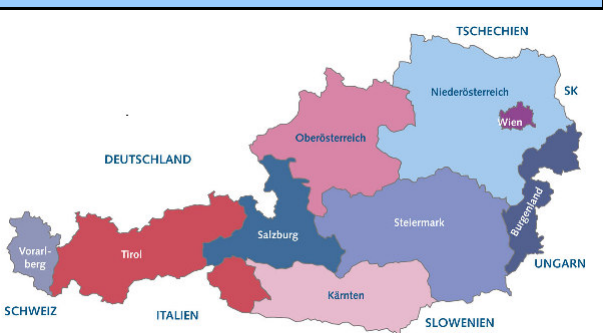

# **Wie sind die EAP aufgebaut?**

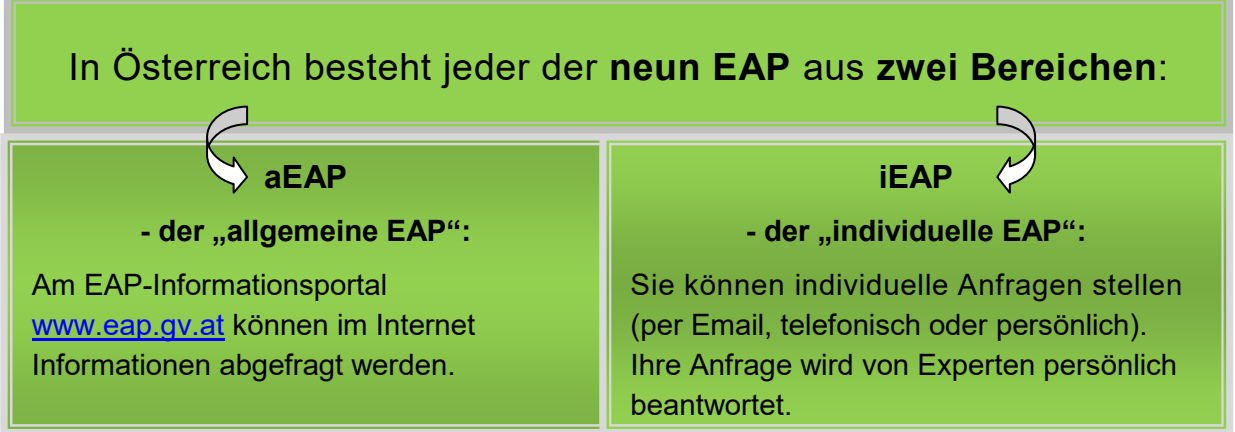

# *"STEP-BY-STEP - GUIDE":* **Wie nutze ich den EAP?**

Im folgenden "STEP-BY-STEP - GUIDE" wird beschrieben, wie Sie die Angebote des EAP optimal nutzen können. Im Anschluss finden Sie Beispiele dazu.

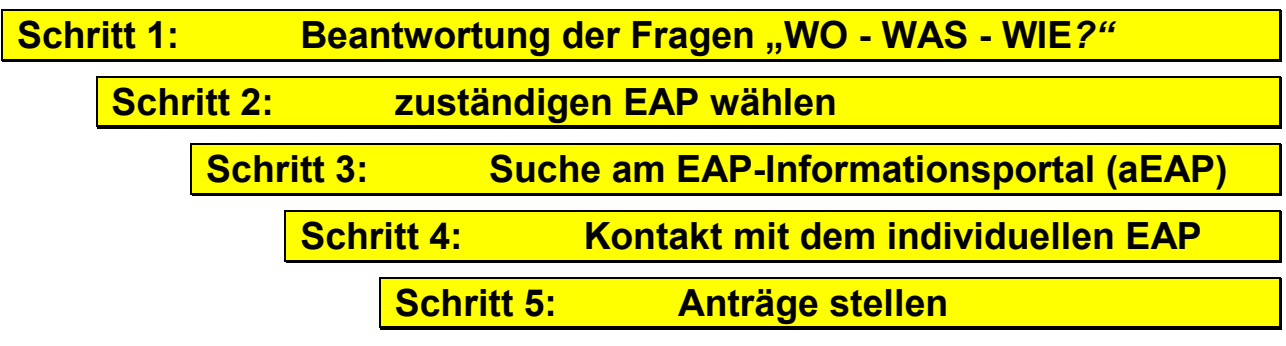

**Schritt 1: Beantwortung der Fragen "WO möchte ich WAS und WIE anbieten?"** 

**Um das richtige EAP-Angebot zu finden, werden einige Informationen benötigt bzw. sind einige grundsätzliche Entscheidungen zu treffen.** 

Daher sollten Sie für sich folgende **Fragen (A - C)** beantworten, **bevor Sie das EAP-Informationsportal** (**aEAP) benutzen oder den individuellen EAP (iEAP) kontaktieren.**

## *Frage A: Wo in Österreich möchte ich die Dienstleistung ausüben?*

*Ort oder Bundesland, in dem Sie die Dienstleistung ausüben möchten:………* 

#### **Erklärung:**

Aufgrund teilweise unterschiedlicher Gesetze in den **neun Bundesländern** gibt es **einen EAP für jedes Bundesland**.

Falls Sie die **Dienstleistung in mehreren bzw. allen Bundesländern** anbieten möchten oder der **Ausübungsort noch nicht feststeht**, wenden Sie sich bitte **an einen EAP Ihrer Wahl** und informieren diesen über mehrere bzw. nicht feststehende Ausübungsorte. Dieser EAP wird Sie dann darüber informieren, ob seine Auskunft für das gesamte Bundesgebiet gültig ist oder ob Sie aufgrund unterschiedlicher Regelungen noch andere EAP kontaktieren sollen.

*Frage B: Welche Dienstleistung möchte ich ausüben?* 

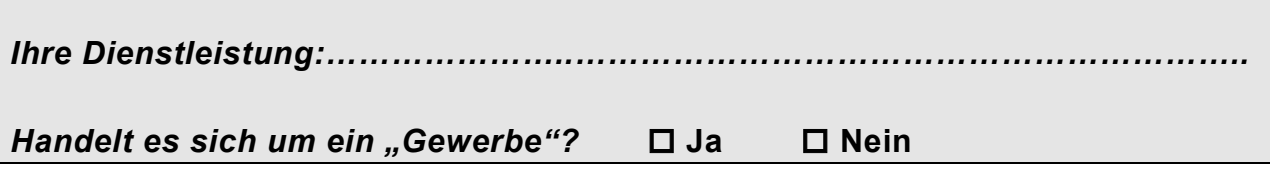

## **Erklärung:**

Unter den Begriff "Dienstleistungen" fallen verschiedenste Tätigkeiten, die in Österreich in unterschiedlichen Gesetzen geregelt sind.

Für die Suche am **EAP-Informationsportal (aEAP)** ist entscheidend, ob die Dienstleistung zur Gruppe der "Gewerbe" gehört oder nicht:

## Was ist ein "Gewerbe"?

In Österreich ist ein Großteil der selbständig erbrachten Dienstleistungen der Gruppe der "Gewerben" zuzuordnen. Die "Gewerbe" sind in einem im gesamten Bundesgebiet gültigen Gesetz, der "Gewerbeordnung 1994" geregelt.

*Beispiele: Handwerker, Baumeister, Handel, Gastgewerbe - z.B. Hotels und Restaurants, Immobilienmakler, Reisebüro, Unternehmensberatung, Versicherungsvermittlung;*

### Die "Gewerbe" werden unterteilt in:

- "**reglementierte Gewerbe**": es ist eine Qualifikation ("Befähigungsnachweis") nachzuweisen;
- "**freie Gewerbe**" für freie Gewerbe ist keine Qualifikation erforderlich;

## **Um zu bestimmen, ob Ihre Dienstleistung zu den "Gewerben" gehört, suchen Sie in folgenden Listen:**

- *Liste der reglementierten Gewerbe (abschließend): https://www.bmdw.gv.at/Services/Publikationen/Liste-reglementierter-Gewerbe.html*
- *Liste der freien Gewerbe (nicht abschließend): https://www.bmdw.gv.at/Services/Publikationen/Bundeseinheitliche-Liste-der-freien-Gewerbe.html*

### *Manche Dienstleistungen gehören nicht zur Gruppe der "Gewerbe". Für diese sonstigen selbständig erbrachten Dienstleistungen bestehen eigene gesetzliche Regelungen.*

*Beispiele: Architekt, Ziviltechniker, Bilanzbuchhaltung, Wirtschaftstreuhänder, Tierärzte, Schischule, Bergführer, Sozialbetreuungsberufe, private Kindergärten;* 

## *Frage C: Wie möchte ich die Dienstleistung anbieten?*

*Grenzüberschreitender Dienstleistungsverkehr* *ODER Niederlassung* 

## **Erklärung:**

Grundsätzlich ist zu unterscheiden, ob Sie die Dienstleistungen vom Ausland aus gelegentlich und vorübergehend in Österreich, also im **grenzüberschreitenden Dienstleistungsverkehr** *("Cross-Border")* ausüben **oder** ob Sie in Österreich eine **Niederlassung** gründen möchten.

Diese Unterscheidung ist erforderlich, da für den **Dienstleistungsverkehr** andere Vorschriften gelten können, als für die **Niederlassung**.

## **Schritt 2: den zuständigen EAP wählen**

Gehen Sie auf **www.eap.gv.at** und **wählen Sie den EAP** des Bundeslandes, in dem Sie die Dienstleistung anbieten möchten: Mit der **Suchfunktion** finden Sie zu jeder österreichischen Gemeinde den zuständigen EAP. Sie werden zum **EAP-Informationsportal (aEAP)** des zuständigen EAP weitergeleitet.

# **Schritt 3: Suche am EAP-Informationsportal (aEAP)**

## **Suchen Sie die Informationen am EAP-Informationsportal (aEAP):**

Die Informationen zu den verschiedenen Dienstleistungen sind nach **Unternehmenssituationen** (z.B. Betriebsgründung, Betriebsführung, Arbeiten über die Grenze…) und **Stichworten** (z.B. Abfall, Gewerbe) gegliedert. Benutzen Sie die **Suchfunktion**. So gelangen Sie zu den **Verfahrensbeschreibungen.** Dort finden Sie wesentliche Informationen zu den Verfahren wie die zuständigen Behörden, notwendigen Unterlagen, Höhe der Kosten etc.

#### **Informationen zur Suche:**

#### $\Rightarrow$  **Falls Ihre Dienstleistung zu der Gruppe der "Gewerbe" gehört,**

#### **bestehen folgende Voraussetzungen für die Ausübung:**

- o bei einer **Niederlassung**: jedenfalls ist eine **Gewerbeanmeldung** durchzuführen;
- o bei Arbeiten über die Grenze: bei "reglementierten Gewerben" ist eine **Dienstleistungsanzeige** durchzuführen;

**Informationen zu den Gewerben** finden Sie am **EAP-Informationsportal (aEAP)** in den verschiedenen Unternehmenssituationen (z.B. "Betriebsgründung", "Arbeiten über die Grenze"…) unter dem Begriff "Gewerbe" (dort z.B. für eine Niederlassung: Gewerbeanmeldung; für Arbeiten über die Grenze: Dienstleistungsanzeige).

Bitte beachten Sie, dass spezielle Informationen zum grenzüberschreitenden Dienstleistungsverkehr in der Unternehmenssituation "Arbeiten über die Grenze" zu finden sind.

## **Falls Sie die gewünschten Informationen am EAP-Informationsportal (aEAP) nicht finden, kontaktieren Sie den individuellen EAP (iEAP); siehe unten Schritt 4.**

*TIPP: Die wichtigsten Verfahrensbeschreibungen finden Sie auf der Startseite unter "FAQ / Oft gesucht"* 

#### $\Rightarrow$  **Falls Ihre Dienstleistung zu der Gruppe der "Sonstigen Dienstleistungen" gehört,**

finden Sie **Informationen** dazu am **EAP-Informationsportal (aEAP)** in den verschiedenen Unternehmenssituationen (z.B. "Betriebsgründung") unter dem jeweiligen Schlagwort (z.B. Architekt, Ziviltechniker, Tierärzte, Schischule, Bergführer,) oder über die Suchfunktion.

Bitte beachten Sie, dass spezielle Informationen zum grenzüberschreitenden Dienstleistungsverkehr in der Unternehmenssituation "Arbeiten über die Grenze" zu finden sind.

**Falls Sie die gewünschten Informationen am EAP-Informationsportal (aEAP) nicht finden, kontaktieren Sie den individuellen EAP (iEAP); siehe unten Schritt 4.** 

#### **Sonstige Anforderungen an Dienstleistungserbringer:**

Neben Informationen zu den "Gewerben" oder "Sonstigen Dienstleistungen" finden Sie auf den EAP-Portalen:

- Informationen zu **zusätzlichen Anforderungen**, die Dienstleistungserbringer zu erfüllen haben, wie Genehmigungen für Anlagen, Veranstaltungen etc.
- Informationen zu öffentlichen **Registern**, zu **Rechtsbehelfen** sowie zu **unterstützenden Organisationen**
- Links zu Informationen über **Steuern und Sozialversicherung**

Bei Fragen dazu können Sie auch eine **Anfrage an den iEAP** stellen (siehe Schritt 4).

## **Schritt 4 - falls Sie am EAP-Informationsportal (aEAP) nicht die gewünschten Informationen finden: Kontakt mit dem individuellen EAP (iEAP)**

**Kontaktieren Sie den individuellen EAP (iEAP)** per Email oder Telefon. Die Kontaktdaten finden Sie auch am EAP-Informationsportal.

- $\bullet$  Burgenland:  $\mathsf{eap@bd.gv.at}$
- $\bullet$  Kärnten: eap@ktn.gv.at
- Niederösterreich: eap@noel.gv.at
- Oberösterreich: eap@ooe.gv.at
- Salzburg: eapsbg@salzburg.gv.at
- Steiermark: eap@steiermark.gv.at
- $\bullet$  Tirol: eap@tirol.gv.at
- Vorarlberg: eap@vorarlberg.gv.at
- $\bullet$  Wien: eap@wien.gv.at

**Schritt 5 - falls Sie Anträge stellen müssen: Anträge an die zuständige Behörde oder an den EAP stellen**

**Anträge** können Sie direkt **an die zuständige Behörde oder an den EAP** richten; **Formulare** finden Sie auf den Seiten des EAP:

Falls Sie dort nicht die gewünschten Formulare finden oder Fragen haben, **kontaktieren Sie den individuellen EAP (iEAP)**.

## **Beispiele**

#### **Beispiel 1: Sie möchten in Wien ein Restaurant eröffnen:**

Schritt 1 - Beantwortung der Fragen: WO?: Wien

WAS?: Restaurant / Gastgewerbe

WIE?: Niederlassung

Schritt 2 - den zuständigen EAP wählen: EAP Wien

Schritt 3 - Suche am EAP-Informationsportal (aEAP): unter "Betriebsgründung" → "Gewerbe" → "Gewerbeanmeldung": In der Verfahrensbeschreibung "Gewerbeanmeldung" finden Sie die wesentlichen Informationen.

Schritt 4: Falls Sie die Informationen beim aEAP nicht finden oder weitere Fragen haben: Kontakt mit dem individuellen EAP (iEAP) in Wien per Email oder Telefon.

Schritt 5: Sie können die Gewerbeanmeldung online, bei der Behörde oder beim EAP einbringen.

### **Beispiel 2: Sie sind Bauunternehmer mit Sitz in Deutschland. Sie möchten in Salzburg einen Bauauftrag für ein Haus übernehmen:**

Schritt 1 - Beantwortung der Fragen: WO?: Salzburg WAS?: Baumeister - Gewerbe

WIE?: grenzüberschreitende Dienstleistung

Schritt 2 - den zuständigen EAP wählen: EAP Salzburg

Schritt 3 - Suche am EAP-Informationsportal (aEAP): unter "Arbeiten über die Grenze" → "Dienstleistungsanzeige": In der Verfahrensbeschreibung "Dienstleistungsanzeige" finden Sie die wesentlichen Informationen.

Schritt 4: Falls Sie die Informationen beim aEAP nicht finden oder weitere Fragen haben: Kontakt mit dem individuellen EAP (iEAP) in Salzburg per Email oder Telefon.

Schritt 5: Sie können die Dienstleistungsanzeige online, bei der Behörde oder beim EAP einbringen.